## **Status Bar (D2000 GrEditor)**

## GrEditor environment - status bar

The status bar of the process [D2000 GrEditor](https://doc.ipesoft.com/display/D2DOCV12EN/D2000+GrEditor) contains in its right bottom corner the following information on:

- current mouse cursor position in the picture (**1**), where the absolute zero point is in the corner left bottom of the picture
- the position of the corner left bottom of the rectangle representing selected graphic object **x** and **y** coordinates (**2**)
- the size of selected object **x** and **y** parameters (**3**)
- current system time HOUR:MIN:SEC
- current system time DAY.MONTH.YEAR

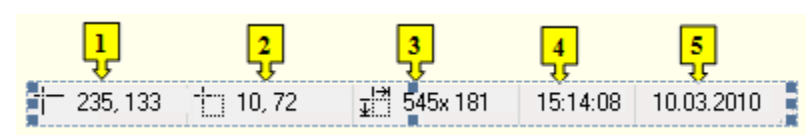

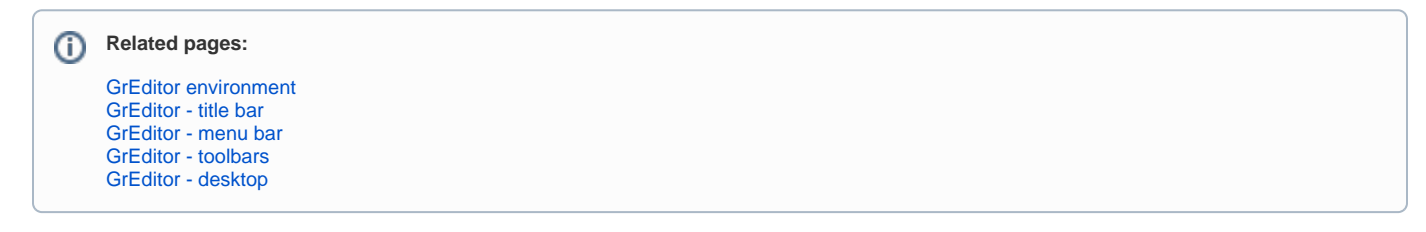